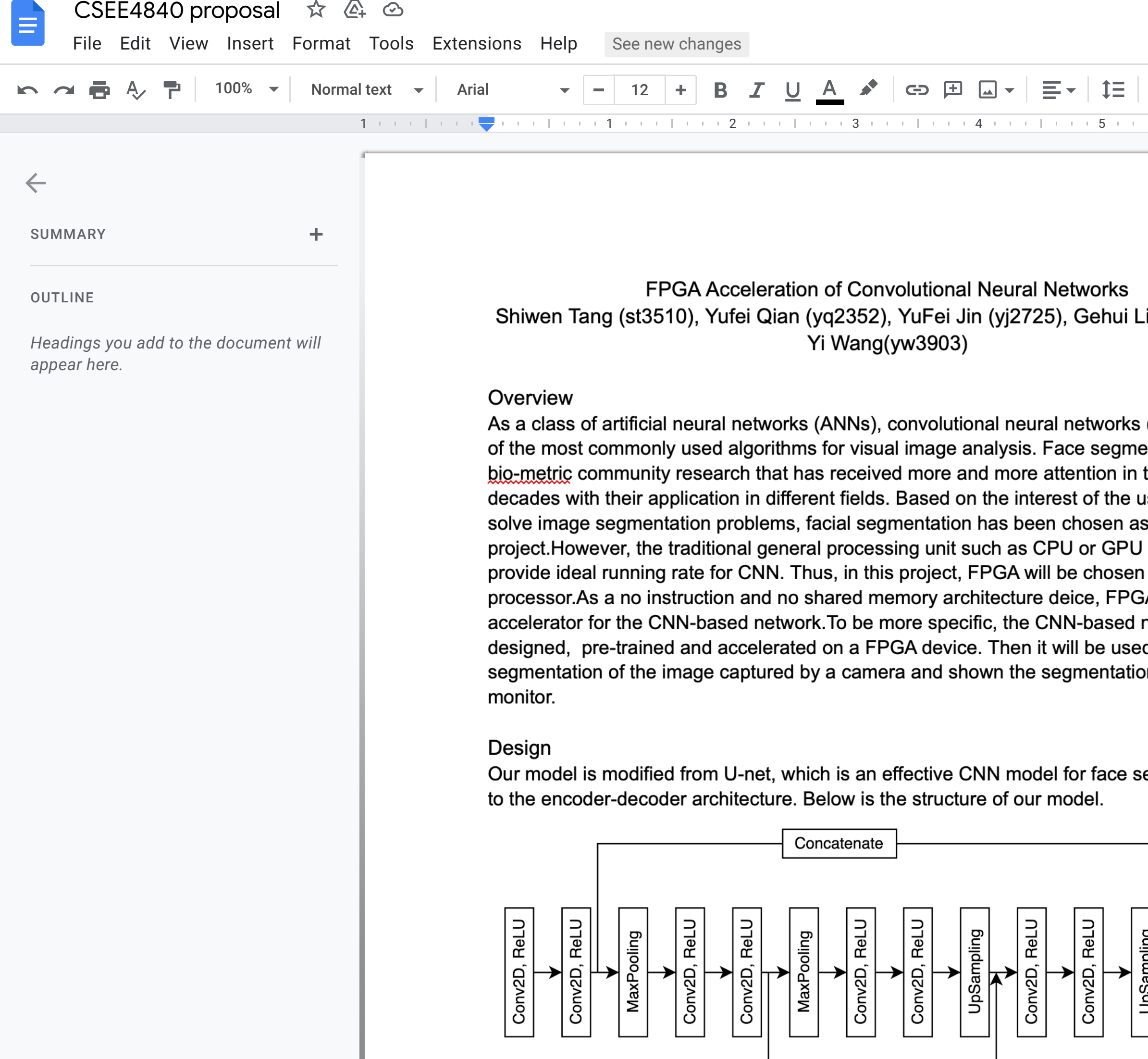

Concatenate

 $\overline{\phantom{0}}$ 

 $\overline{\phantom{0}}$ 

 $\sim$ 

ო

 $\overline{a}$ 

က

6

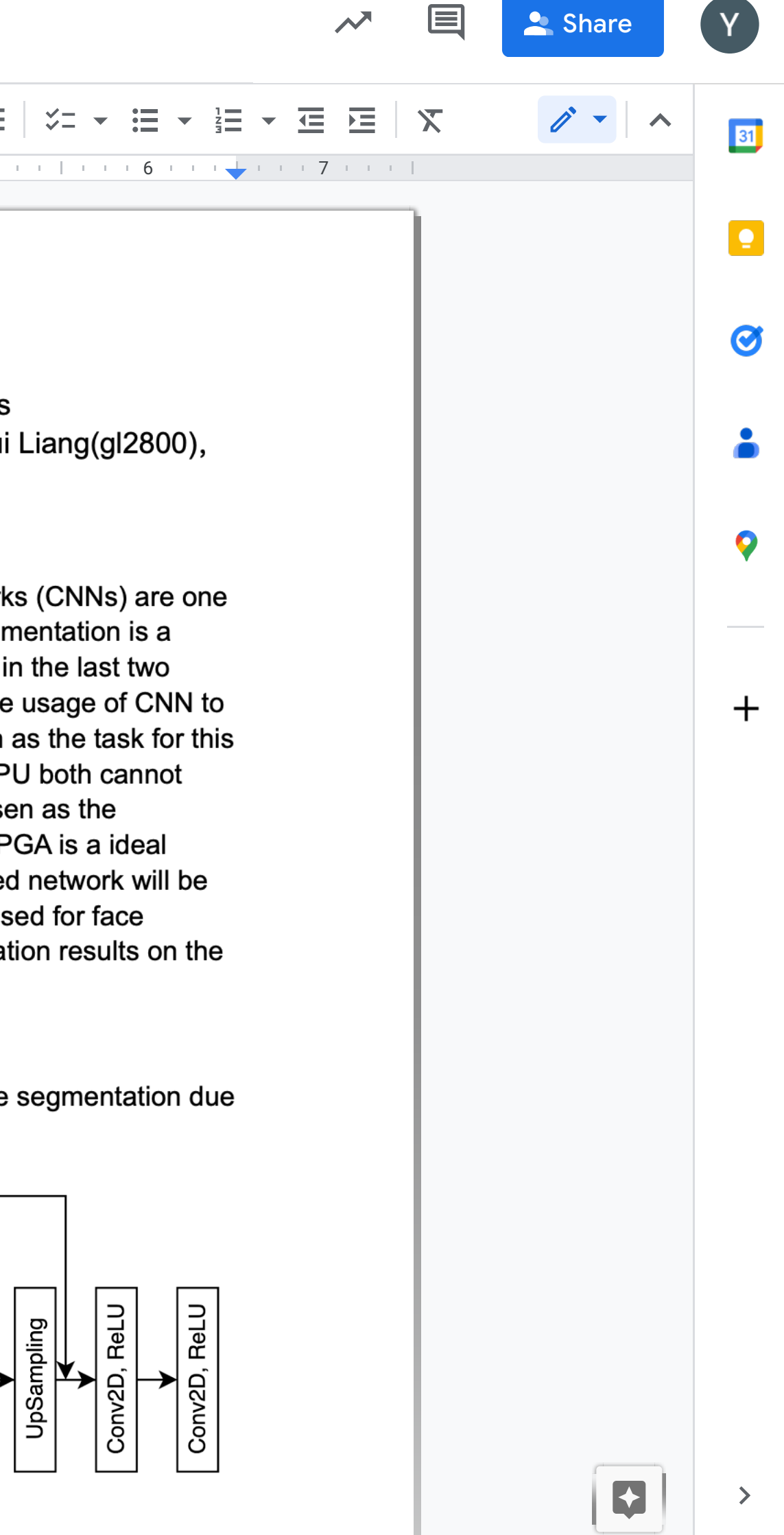